# **TABLE OF CONTENTS**

# **COMPUTER BASICS**

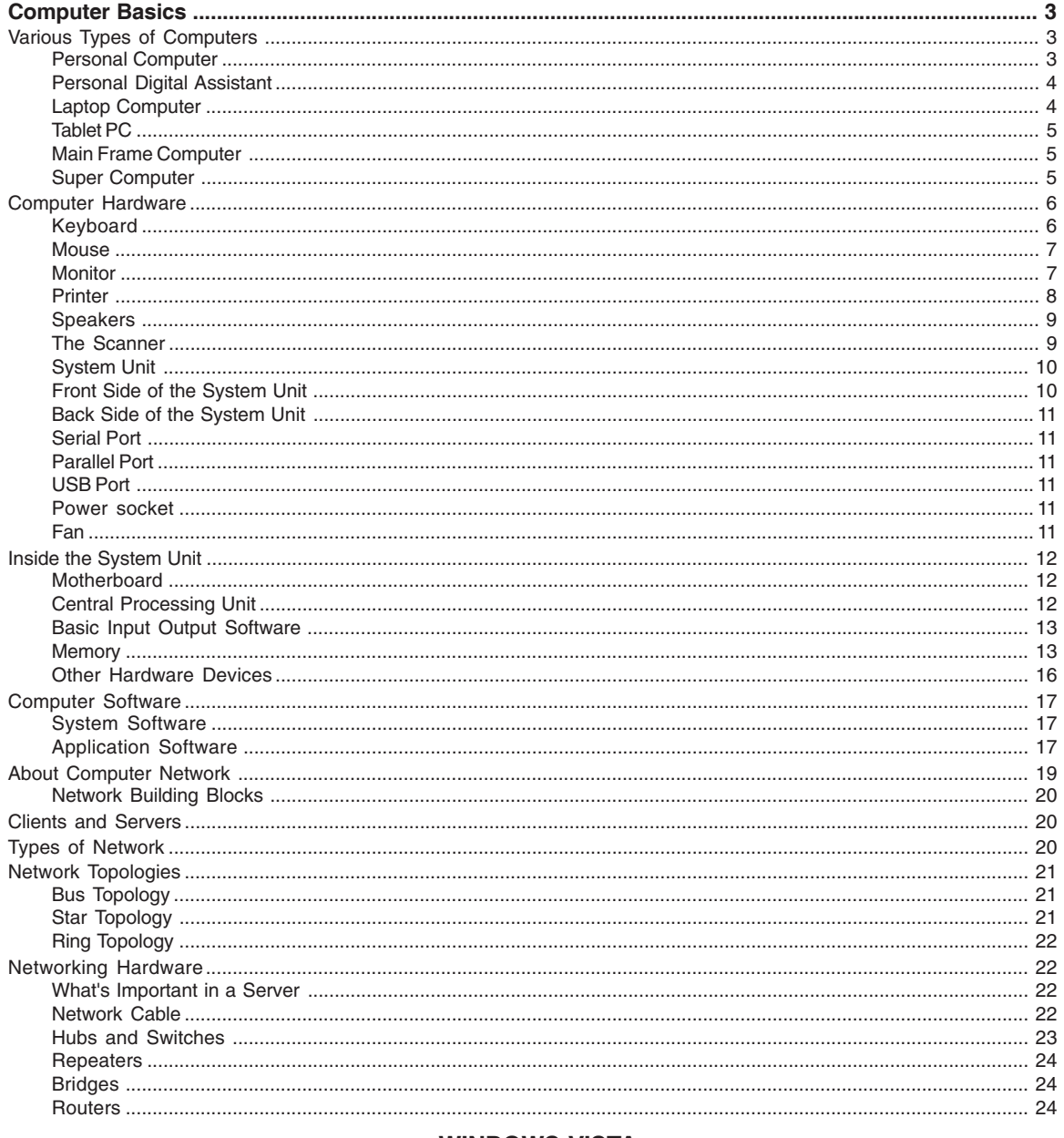

## **WINDOWS VISTA**

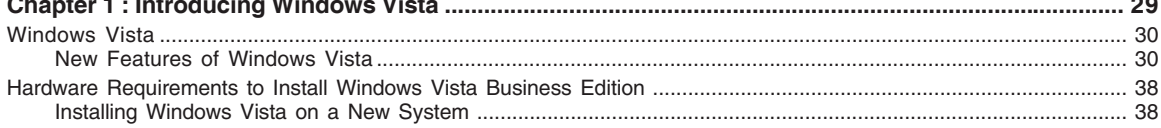

 $V$ 

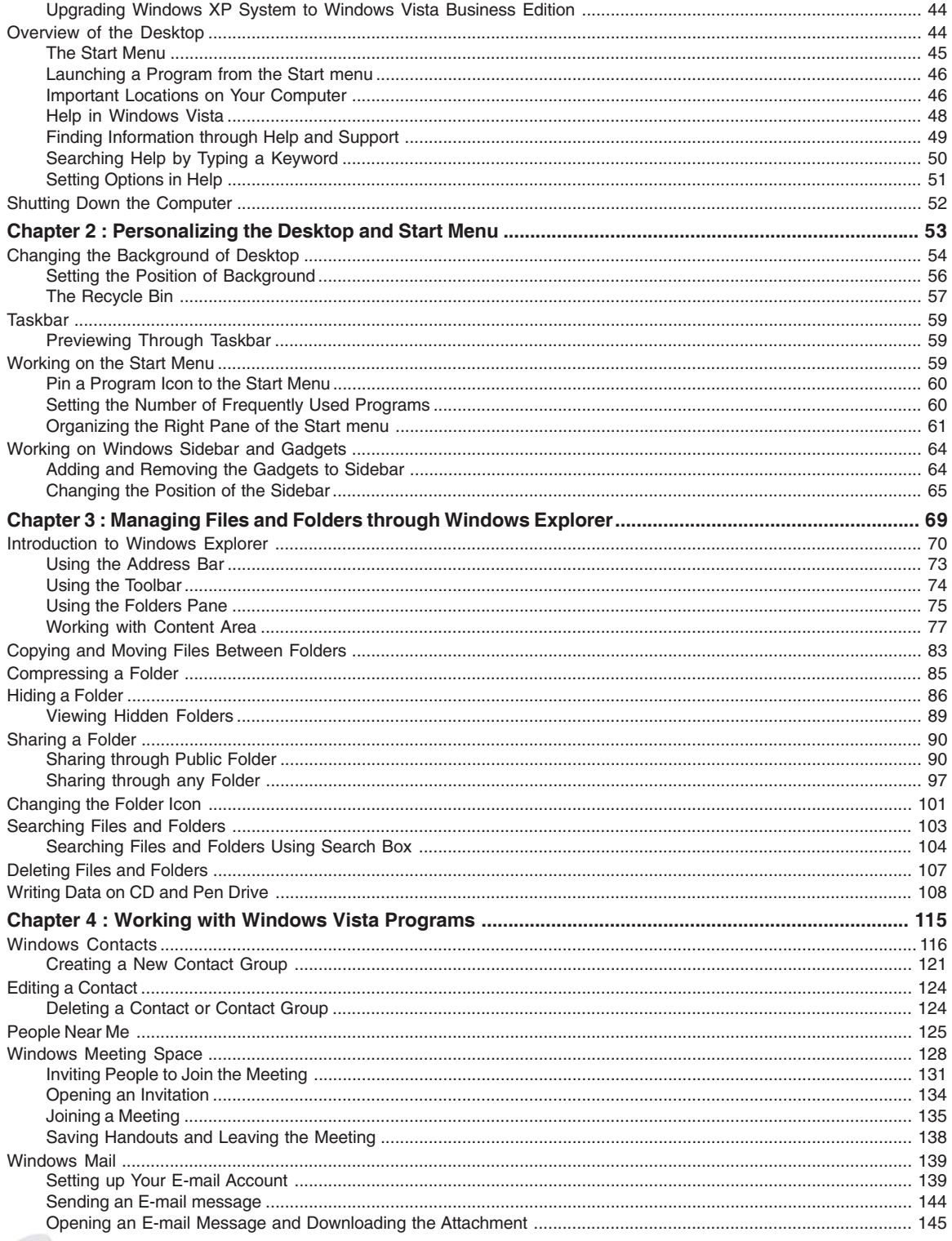

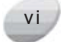

 $vii$ 

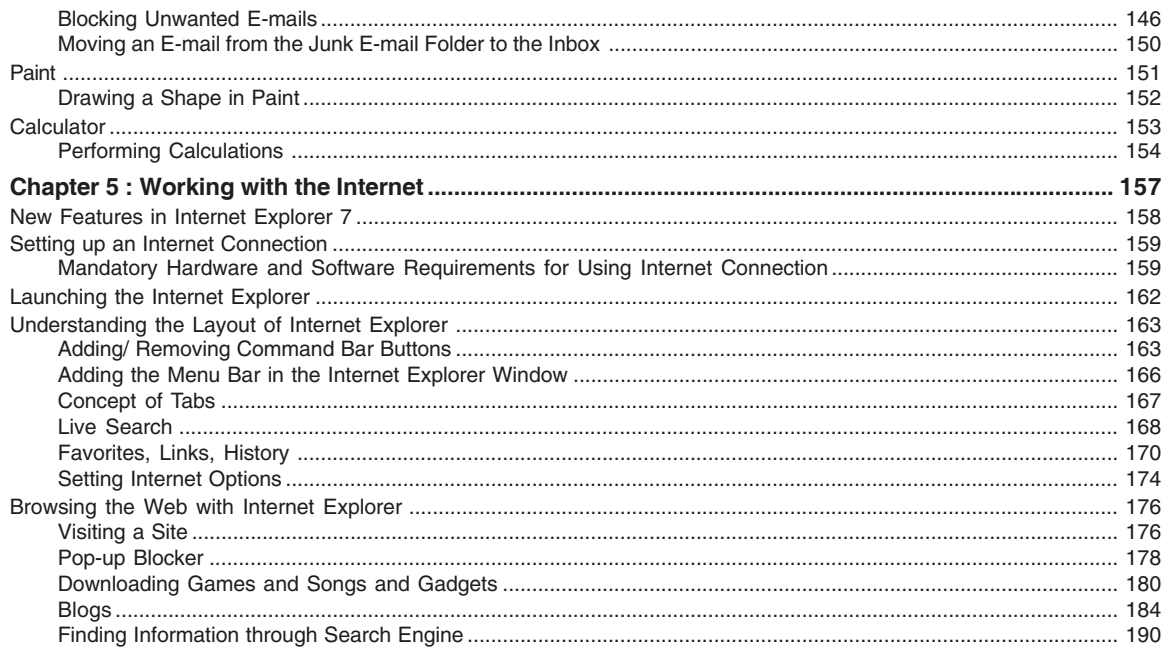

## **INTRODUCTION TO MICROSOFT OFFICE 2007**

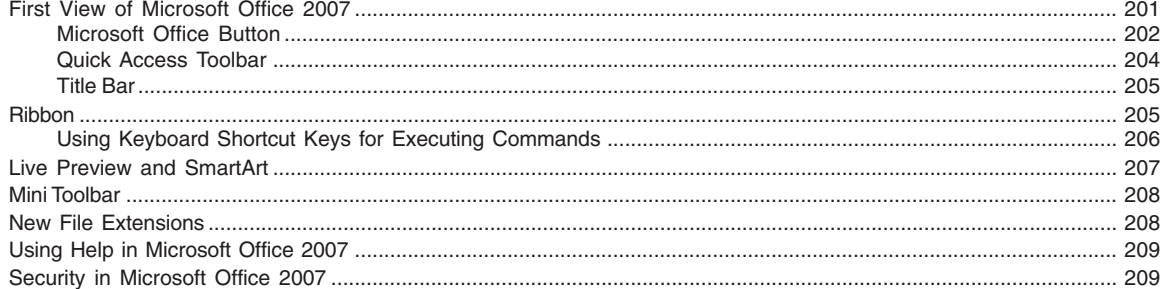

#### **MICROSOFT WORD**

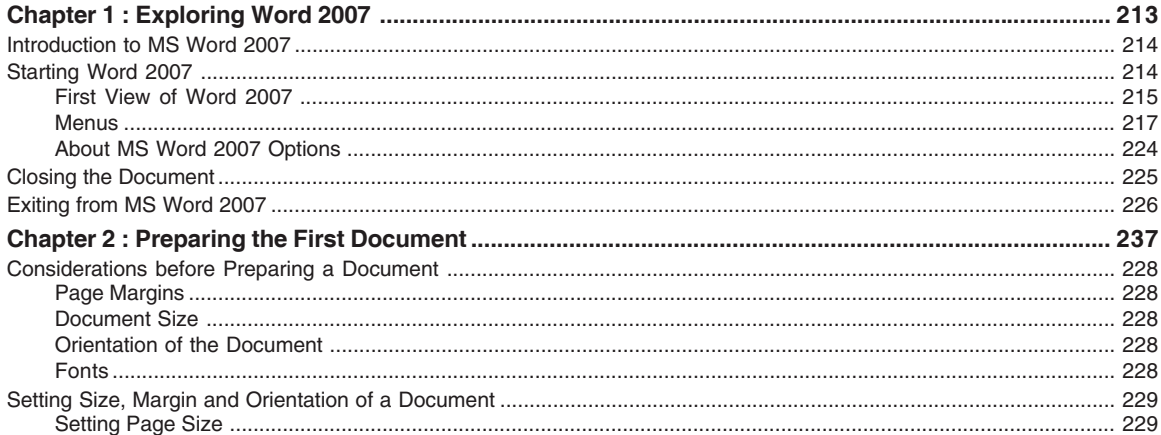

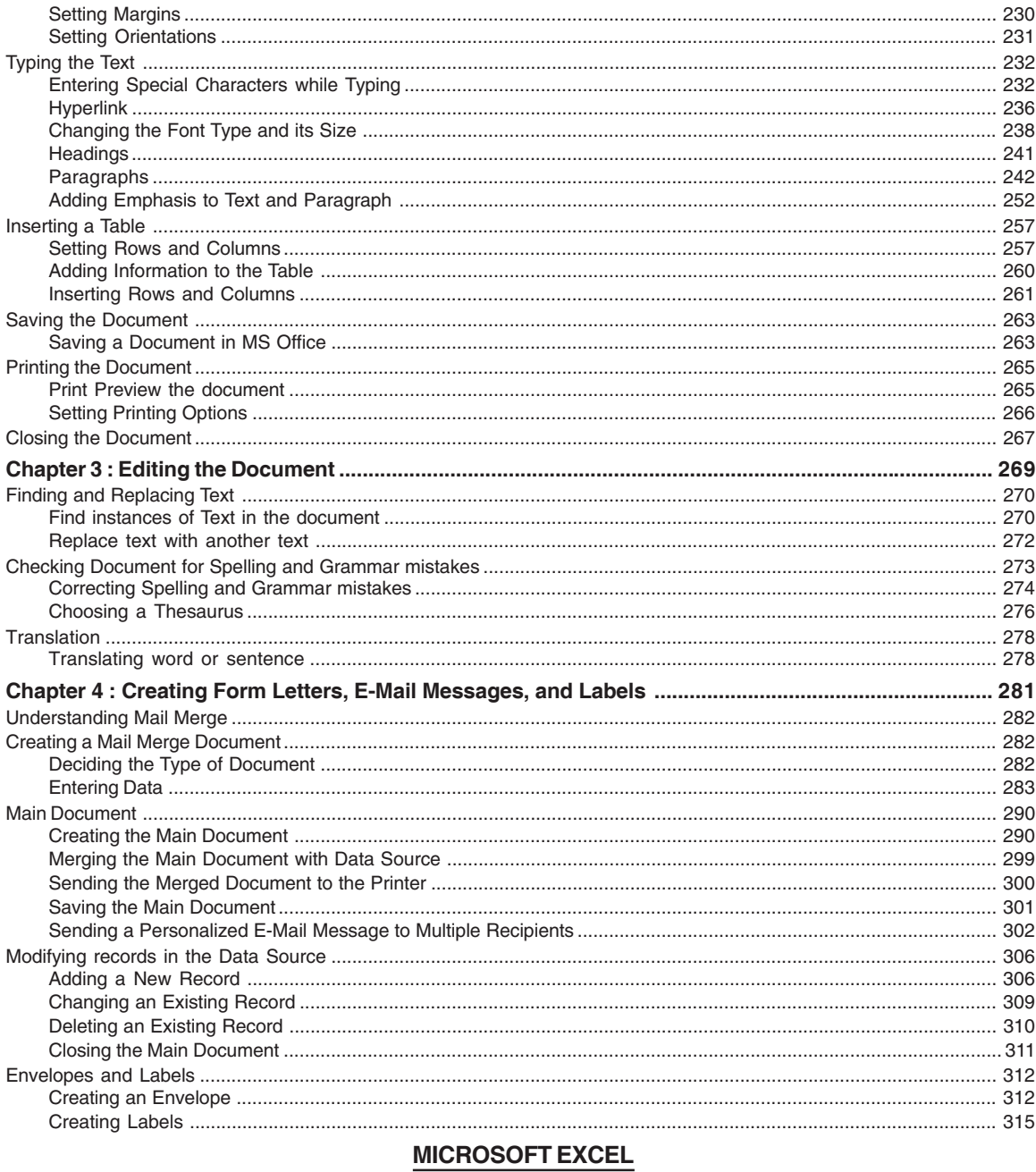

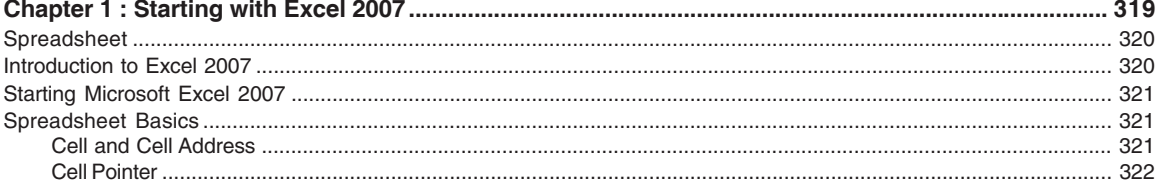

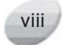

 $\overline{\mathbf{k}}$ 

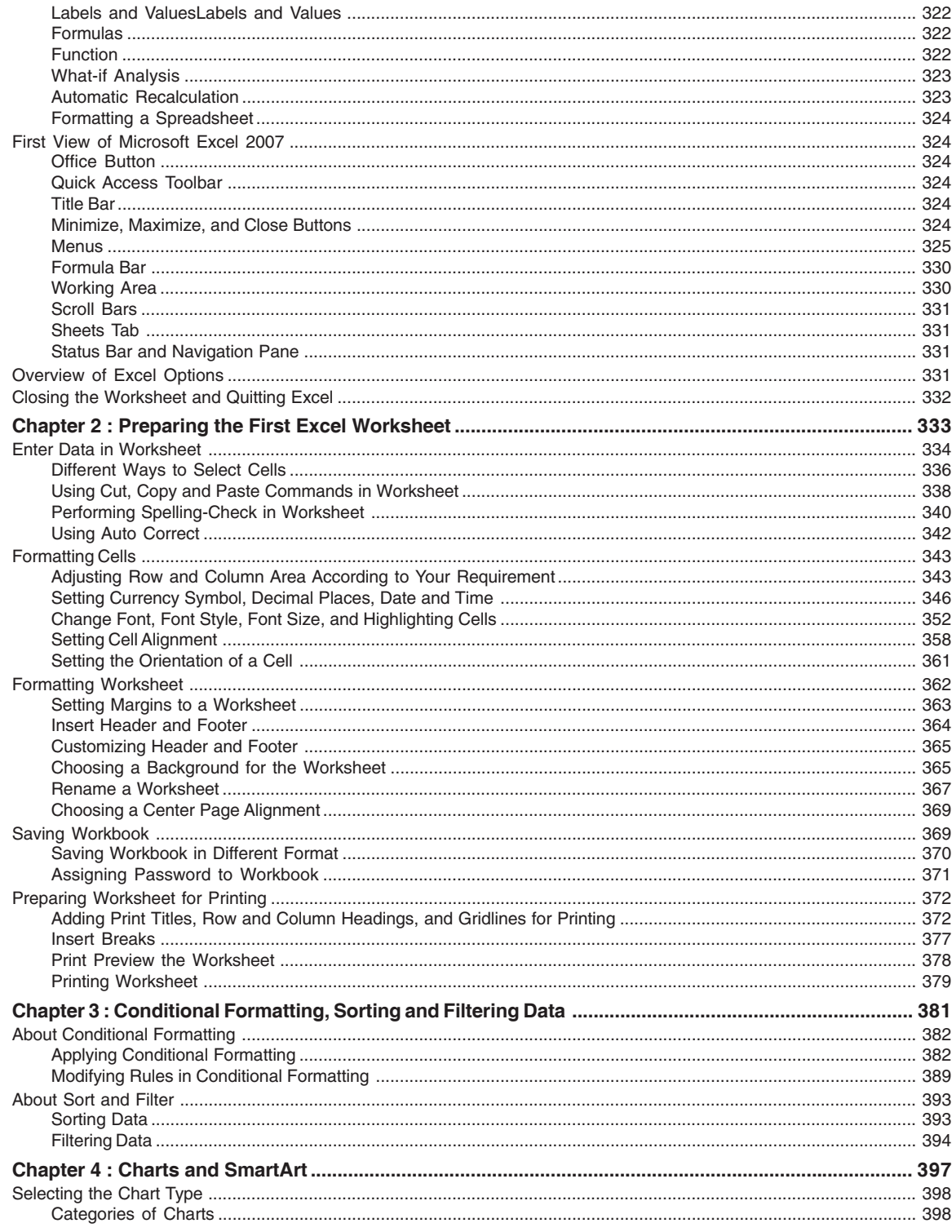

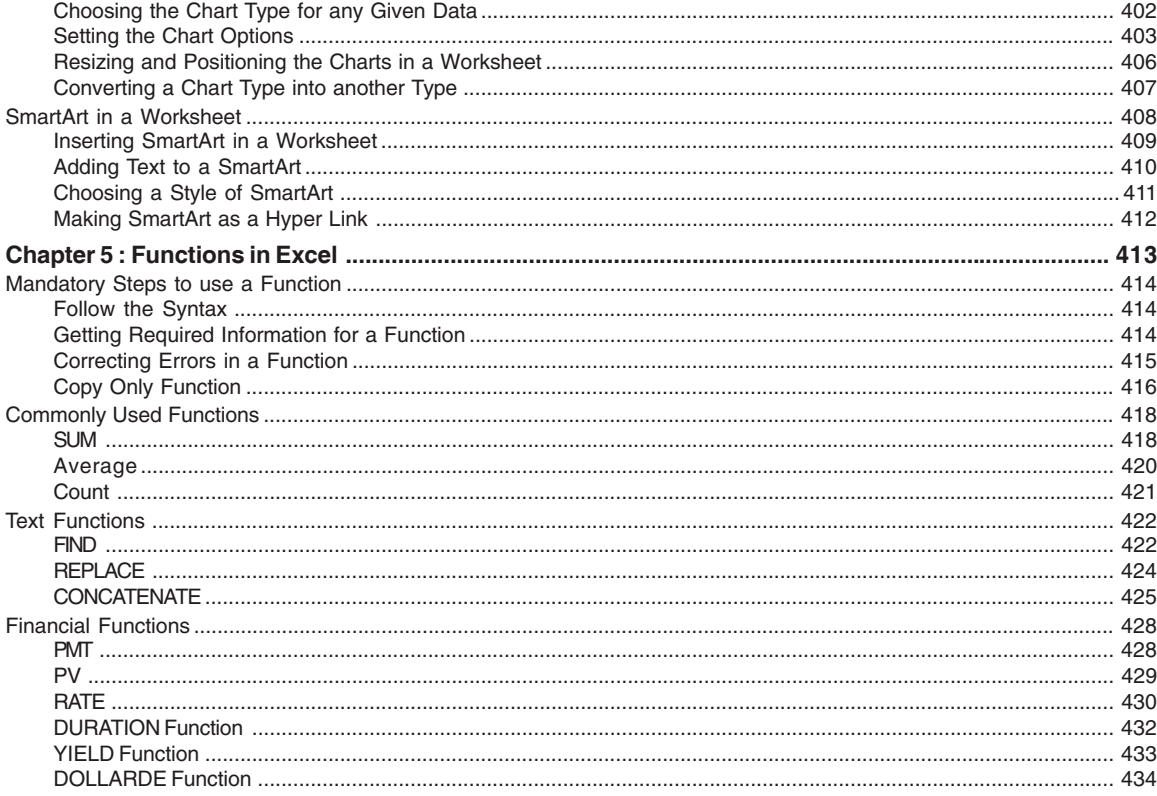

### **MICROSOFT POWERPOINT**

![](_page_5_Picture_11.jpeg)

![](_page_5_Picture_4.jpeg)

 $\chi$ 

![](_page_6_Picture_13.jpeg)

![](_page_6_Picture_2.jpeg)

![](_page_7_Picture_16.jpeg)

# **ABOUT THE CD**

![](_page_7_Picture_17.jpeg)

![](_page_7_Picture_4.jpeg)